Pham 164100

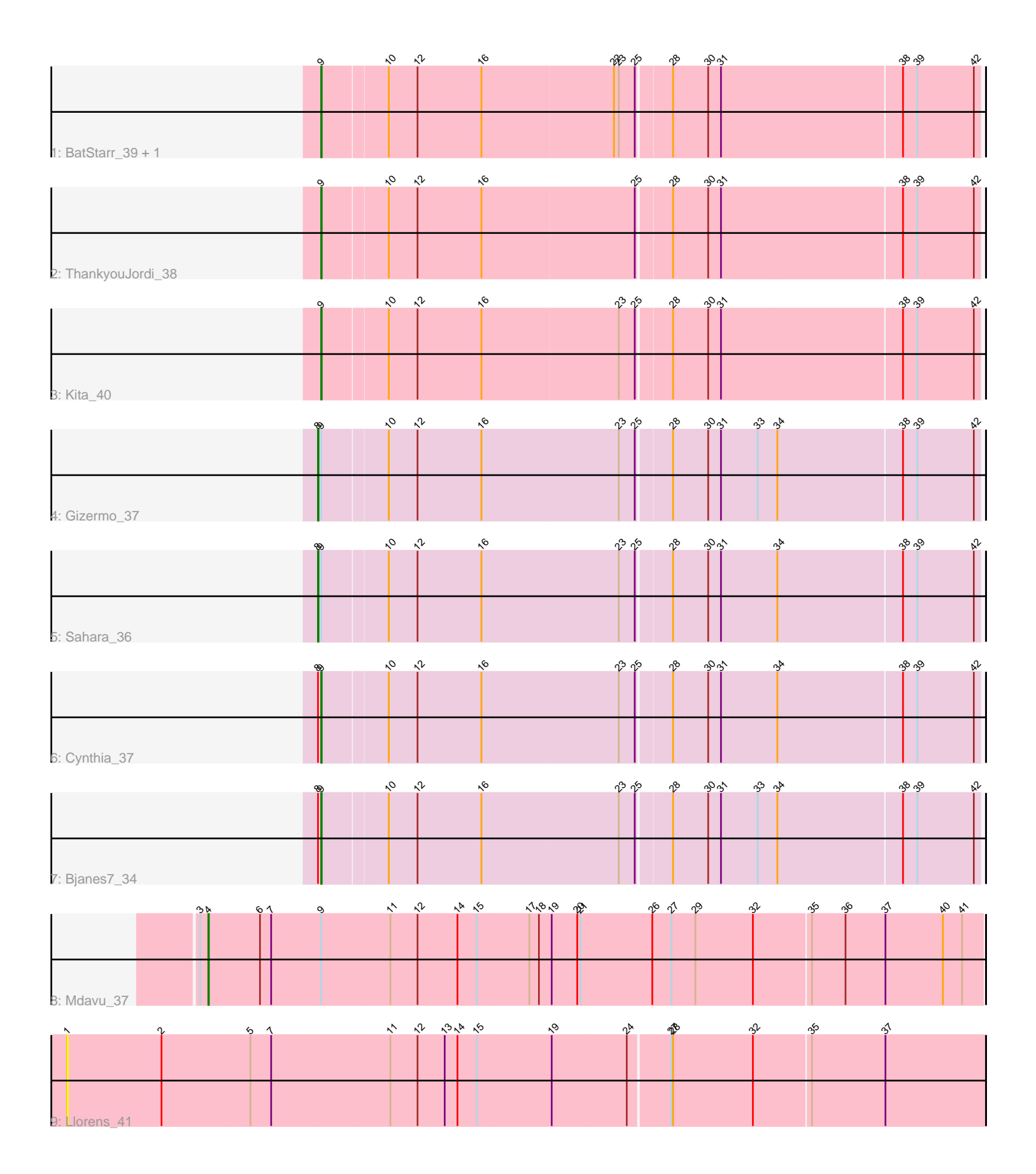

Note: Tracks are now grouped by subcluster and scaled. Switching in subcluster is indicated by changes in track color. Track scale is now set by default to display the region 30 bp upstream of start 1 to 30 bp downstream of the last possible start. If this default region is judged to be packed too tightly with annotated starts, the track will be further scaled to only show that region of the ORF with annotated starts. This action will be indicated by adding "Zoomed" to the title. For starts, yellow indicates the location of called starts comprised solely of Glimmer/GeneMark auto-annotations, green indicates the location of called starts with at least 1 manual gene annotation.

# Pham 164100 Report

This analysis was run 05/04/24 on database version 560.

Pham number 164100 has 10 members, 1 are drafts.

Phages represented in each track:

- Track 1 : BatStarr\_39, Herod\_39
- Track 2 : ThankyouJordi 38
- Track 3 : Kita 40
- Track 4 : Gizermo\_37
- Track 5 : Sahara\_36
- Track 6 : Cynthia\_37
- Track 7 : Bianes7 34
- Track 8 : Mdavu 37
- Track 9 : Llorens\_41

## **Summary of Final Annotations (See graph section above for start numbers):**

The start number called the most often in the published annotations is 9, it was called in 6 of the 9 non-draft genes in the pham.

Genes that call this "Most Annotated" start:

• BatStarr\_39, Bjanes7\_34, Cynthia\_37, Herod\_39, Kita\_40, ThankyouJordi\_38,

Genes that have the "Most Annotated" start but do not call it:

• Gizermo\_37, Mdavu\_37, Sahara\_36,

Genes that do not have the "Most Annotated" start: • Llorens\_41,

## **Summary by start number:**

Start 1:

- Found in 1 of 10 ( 10.0% ) of genes in pham
- No Manual Annotations of this start.
- Called 100.0% of time when present
- Phage (with cluster) where this start called: Llorens\_41 (K1),

## Start 4:

• Found in 1 of 10 ( 10.0% ) of genes in pham

- Manual Annotations of this start: 1 of 9
- Called 100.0% of time when present
- Phage (with cluster) where this start called: Mdavu\_37 (K1),

#### Start 8:

- Found in 4 of 10 ( 40.0% ) of genes in pham
- Manual Annotations of this start: 2 of 9
- Called 50.0% of time when present
- Phage (with cluster) where this start called: Gizermo 37 (CZ2), Sahara 36 (CZ2),

#### Start 9:

- Found in 9 of 10 ( 90.0% ) of genes in pham
- Manual Annotations of this start: 6 of 9
- Called 66.7% of time when present

• Phage (with cluster) where this start called: BatStarr 39 (CZ1), Bjanes7 34 (CZ2),

Cynthia\_37 (CZ2), Herod\_39 (CZ1), Kita\_40 (CZ1), ThankyouJordi\_38 (CZ1),

#### **Summary by clusters:**

There are 3 clusters represented in this pham: CZ2, K1, CZ1,

Info for manual annotations of cluster CZ1: •Start number 9 was manually annotated 4 times for cluster CZ1.

Info for manual annotations of cluster CZ2:

•Start number 8 was manually annotated 2 times for cluster CZ2.

•Start number 9 was manually annotated 2 times for cluster CZ2.

Info for manual annotations of cluster K1:

•Start number 4 was manually annotated 1 time for cluster K1.

### **Gene Information:**

Gene: BatStarr\_39 Start: 31901, Stop: 33094, Start Num: 9 Candidate Starts for BatStarr\_39: (Start: 9 @31901 has 6 MA's), (10, 32012), (12, 32066), (16, 32186), (22, 32432), (23, 32441), (25, 32471), (28, 32531), (30, 32597), (31, 32621), (38, 32951), (39, 32978), (42, 33083),

Gene: Bjanes7\_34 Start: 27585, Stop: 28778, Start Num: 9 Candidate Starts for Bjanes7\_34: (Start: 8 @27579 has 2 MA's), (Start: 9 @27585 has 6 MA's), (10, 27696), (12, 27750), (16, 27870), (23, 28125), (25, 28155), (28, 28215), (30, 28281), (31, 28305), (33, 28374), (34, 28410), (38, 28635), (39, 28662), (42, 28767),

Gene: Cynthia\_37 Start: 27764, Stop: 28957, Start Num: 9 Candidate Starts for Cynthia\_37: (Start: 8 @27758 has 2 MA's), (Start: 9 @27764 has 6 MA's), (10, 27875), (12, 27929), (16, 28049), (23, 28304), (25, 28334), (28, 28394), (30, 28460), (31, 28484), (34, 28589), (38, 28814), (39, 28841), (42, 28946),

Gene: Gizermo\_37 Start: 27758, Stop: 28957, Start Num: 8

Candidate Starts for Gizermo\_37: (Start: 8 @27758 has 2 MA's), (Start: 9 @27764 has 6 MA's), (10, 27875), (12, 27929), (16, 28049), (23, 28304), (25, 28334), (28, 28394), (30, 28460), (31, 28484), (33, 28553), (34, 28589), (38, 28814), (39, 28841), (42, 28946),

Gene: Herod\_39 Start: 31901, Stop: 33094, Start Num: 9 Candidate Starts for Herod\_39: (Start: 9 @31901 has 6 MA's), (10, 32012), (12, 32066), (16, 32186), (22, 32432), (23, 32441), (25, 32471), (28, 32531), (30, 32597), (31, 32621), (38, 32951), (39, 32978), (42, 33083),

Gene: Kita\_40 Start: 30461, Stop: 31654, Start Num: 9 Candidate Starts for Kita\_40: (Start: 9 @30461 has 6 MA's), (10, 30572), (12, 30626), (16, 30746), (23, 31001), (25, 31031), (28, 31091), (30, 31157), (31, 31181), (38, 31511), (39, 31538), (42, 31643),

Gene: Llorens\_41 Start: 31992, Stop: 33683, Start Num: 1 Candidate Starts for Llorens\_41: (1, 31992), (2, 32169), (5, 32334), (7, 32373), (11, 32595), (12, 32646), (13, 32697), (14, 32721), (15, 32757), (19, 32895), (24, 33033), (27, 33102), (28, 33105), (32, 33255), (35, 33360), (37, 33495),

Gene: Mdavu\_37 Start: 31629, Stop: 33059, Start Num: 4 Candidate Starts for Mdavu\_37: (3, 31614), (Start: 4 @31629 has 1 MA's), (6, 31722), (7, 31743), (Start: 9 @31836 has 6 MA's), (11, 31965), (12, 32016), (14, 32091), (15, 32127), (17, 32223), (18, 32241), (19, 32265), (20, 32313), (21, 32319), (26, 32451), (27, 32484), (29, 32529), (32, 32637), (35, 32742), (36, 32802), (37, 32877), (40, 32985), (41, 33021),

Gene: Sahara\_36 Start: 27505, Stop: 28704, Start Num: 8 Candidate Starts for Sahara\_36: (Start: 8 @27505 has 2 MA's), (Start: 9 @27511 has 6 MA's), (10, 27622), (12, 27676), (16, 27796), (23, 28051), (25, 28081), (28, 28141), (30, 28207), (31, 28231), (34, 28336), (38, 28561), (39, 28588), (42, 28693),

Gene: ThankyouJordi\_38 Start: 31428, Stop: 32621, Start Num: 9 Candidate Starts for ThankyouJordi\_38: (Start: 9 @31428 has 6 MA's), (10, 31539), (12, 31593), (16, 31713), (25, 31998), (28, 32058), (30, 32124), (31, 32148), (38, 32478), (39, 32505), (42, 32610),